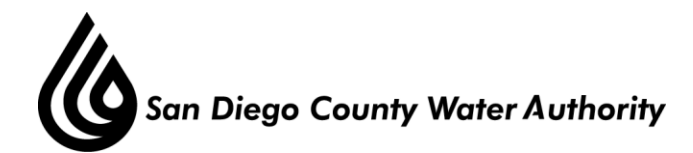

## **SPECIAL BOARD OF DIRECTORS' MEETING ENGINEERING & OPERATIONS INSPECTION TOUR**

## **Lake Murray to Sweetwater Reservoir Pipeline 3 Relining Project**

## **NOVEMBER 9, 2017 10:30 a.m. – 12:30 p.m.**

- 10:00 a.m. Attendees meet in Kearny Mesa
- 10:30 a.m. Van leaves Kearny Mesa Headquarters for project site
- 12:30 p.m. End tour, adjourn meeting, return to Kearny Mesa

Melinda Nelson Clerk of the Board

**NOTE**: The purpose of the tour is for the Board to review the progress of and to receive information regarding current Water Authority projects and no action will be taken at this meeting. Members of the public desiring to attend this meeting must provide their own travel and should contact the Clerk of the Board for directions. All public documents provided to the Board for this meeting including materials related to an item on this agenda and submitted to the Board of Directors within 72 hours prior to this meeting may be reviewed at the San Diego County Water Authority headquarters located at 4677 Overland Avenue, San Diego, CA 92123 at the reception desk during normal business hours.